## **Midterm**

! This is a preview of the draft version of the quiz

Started: Oct 6 at 10:27pm

## **Quiz Instructions**

Regulations: https://www.seas.upenn.edu/~ese532/fall2020/midterm\_details.pdf

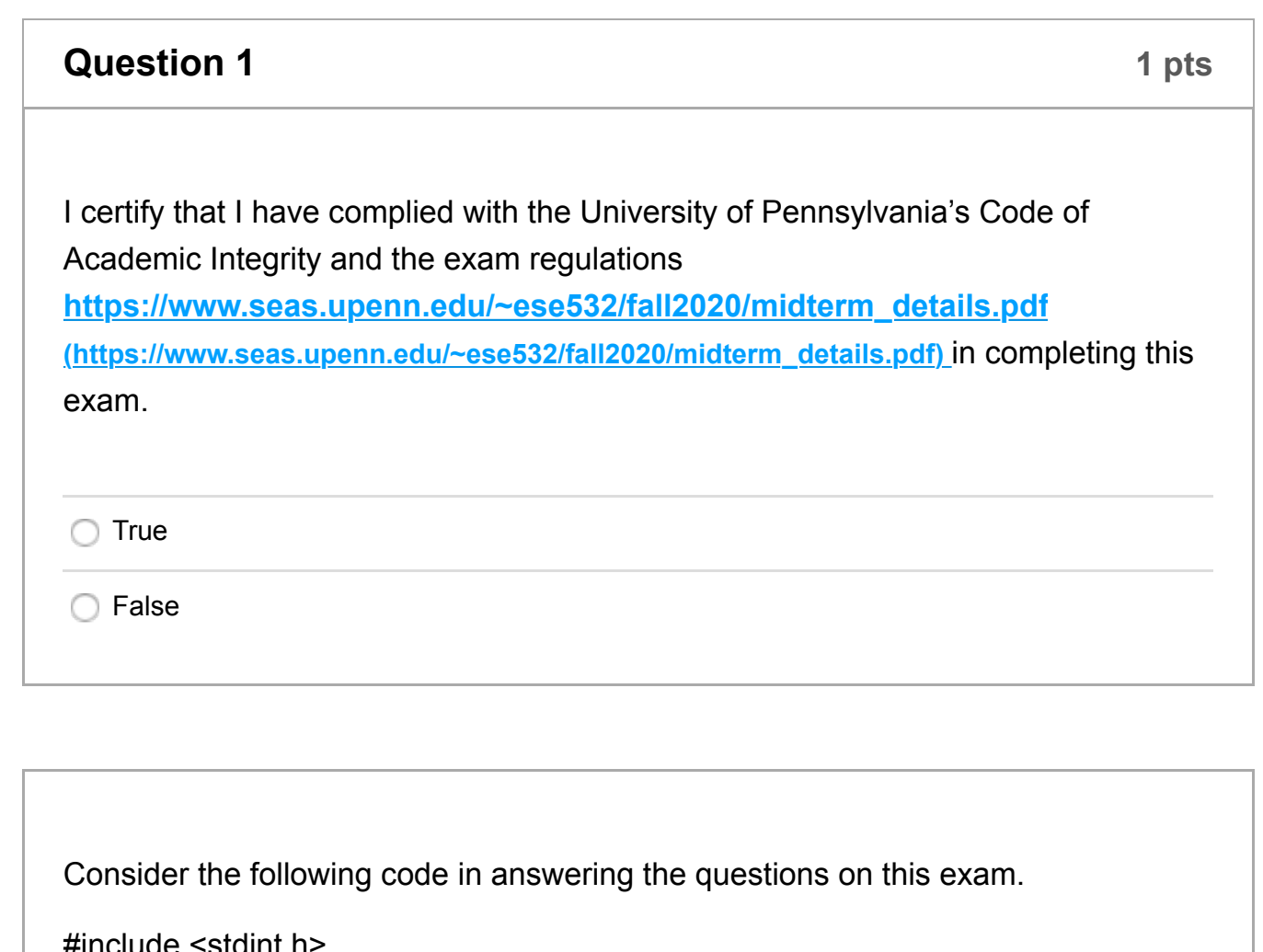

#include <stdint.h> #define NUM\_POINTS 1000 #define LOG2\_NUM\_POINTS 10 #define MAX\_AREA (((uint64\_t)1<<63)-1) #define MAX\_TIME (((uint64\_t)1<<63)-1) uint64\_t min(uint64\_t a, uint64\_t b); // assume single instruction uint64\_t max(uint64\_t a, uint64\_t b); // assume single instruction extern int \*\*tp1set, \*\*tp2set, \*\*ap1set; // can hold negative numbers

```
extern int *dom;
extern uint64_t *ma, *mt;
uint64 t area param(int arg, int num, int *a)
{
 uint64 t res=0;
 for (int i=0;i<num;i++) // loop F {
     int b=(arg & 0x01);
     arg=arg>>1;
     res+=b*a[i];
   }
  return(res);
}
uint64 t time param(int arg, int num, int *t1, int *t2)
{
  uint64_t res=0;
 for (int i=0;i<num;i++) // loop G
  \{ int b=(arg & 0x01);
     arg=arg>>1;
     int tmp=(b*t1[i]+res);
    int t2i=t2[i];
     if (tmp==t2i)
        res=res+1;
     else
       res=max(t2i,res);
   }
  return(res);
}
void opt (int *tp1, int *tp2, int *ap1,
 int *non_dom_count_ptr, uint64_t *min_area_ptr, uint64_t *min_time_ptr)
{
 uint64_t a[NUM_POINTS];
 uint64_t t[NUM_POINTS];
 uint16_t dom[NUM_POINTS];
 uint64 t min_area=MAX_AREA;
```

```
 uint64_t min_time=MAX_TIME;
 uint64 t non_dom_count=0;
  for (int i=0;i<NUM_POINTS;i++) // loop A
   {
     a[i]=area_param(i,LOG2_NUM_POINTS,ap1);
     t[i]=time_param(i,LOG2_NUM_POINTS,tp1,tp2);
     dom[i]=0;
   }
  for (int i=0;i<NUM_POINTS;i++) // loop B
   {
     min_area=min(a[i],min_area);
    min_time=min(t[i],min_area);
   }
  for (int i=0;i<NUM_POINTS;i++) // loop C
   for (int j=0;j<NUM_POINTS;j++) // loop D
    {
       if ((i!=j) && (a[j]<=a[i]) && (t[j]<=t[i])) dom[i]++;
    }
  for (int i=0;i<NUM_POINTS;i++) // loop E
    {
     if (dom[i]==0) non_dom_count++;
    }
  *non_dom_count_ptr=non_dom_count;
  *min_area_ptr=min_area;
 *min_time_ptr=min_time;
}
void multi_opt(int num)
{
 for (int i=0;i<num;i++) // loop H
   {
     opt(*tp1set,*tp2set,*ap1set,dom,ma,mt);
     dom++;
     ma++;
    tp1set++;
     tp2set++;
     ap1set++;
   }
```
}

We start with a baseline, single processor system as shown.

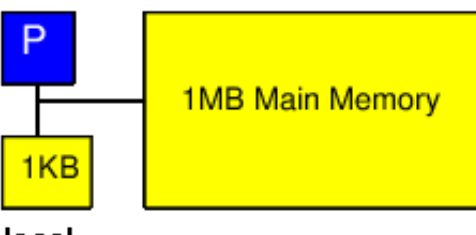

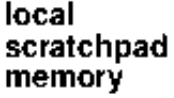

- For simplicity throughout, we will treat non-memory indexing adds (subtracts count as adds), compares, logical operations (&&, ||), min, max, and multplies as the only compute operations. We'll assume the other operations take negligible time or can be run in parallel (ILP) with the listed compute and memory operations. (Some consequences: You may ignore loop and conditional overheads in processor runtime estimates; you may ignore computations in array indicies.)
- Baseline processor can execute one multiply, compare, or add per cycle and runs at 1 GHz.
- Reads from and writes to the 1 MB main memory issue in one cycle, but require 5 cycles of latency (including issue) to get a result; memory can supply one read or write each cycle.
- Reads from and writes to the 1 KB scratchpad memory take 1 cycle.
- By default, all arrays live in the main memory and all array references are to main memory.
- Assume non-array variables live in registers.
- Assume all additions are associative. Max and min are associative.
- Assume comparisons, adds, min, max, and multiplies take 1 ns when implemented in hardware accelerator, so fully pipelined accelerators also run at 1 GHz. A compare-mux operation can also be implemented in 1 ns.
- A lookup in a small memory (1KB or small) can complete in 1ns.

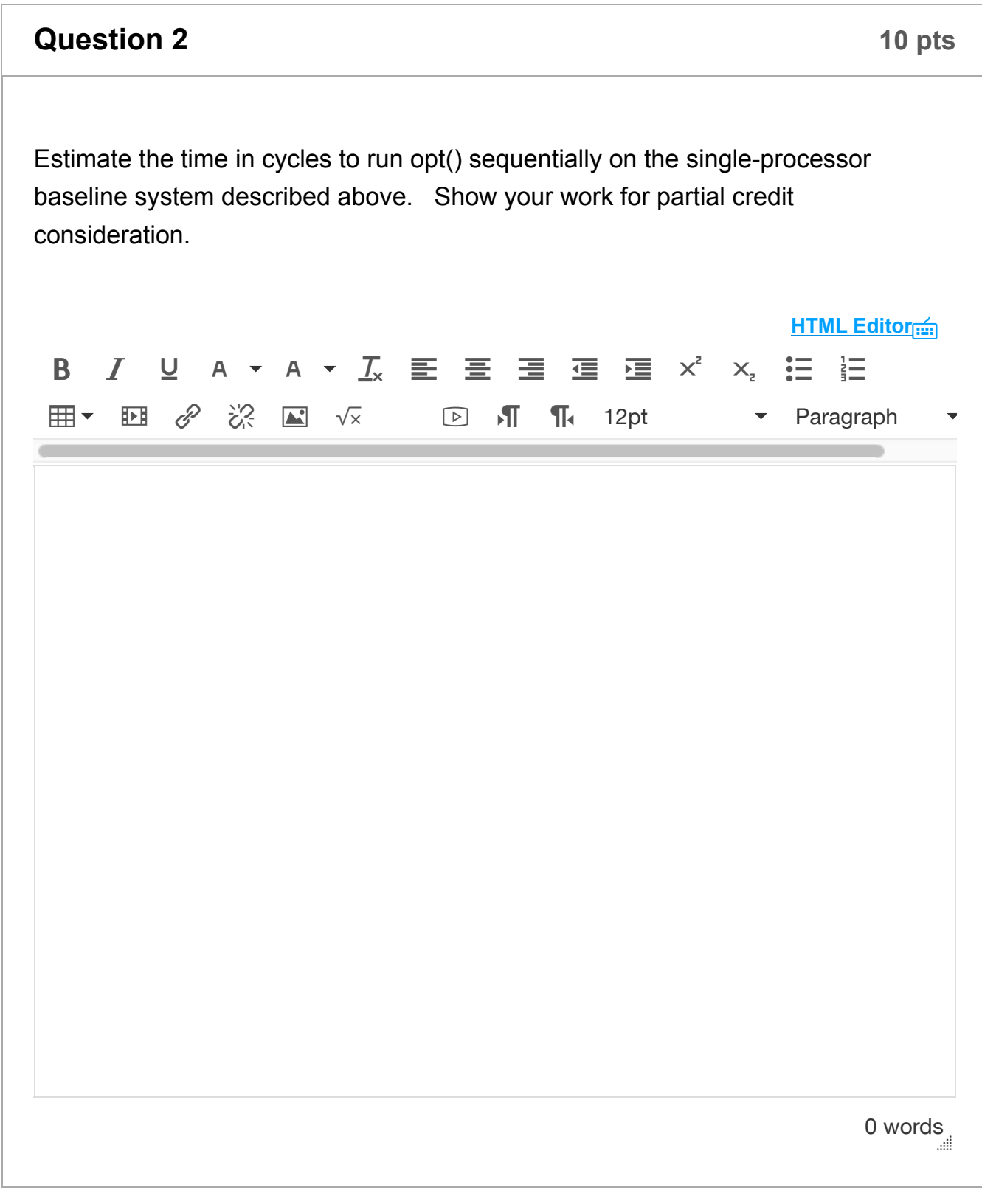

**Question 3 5 pts** 

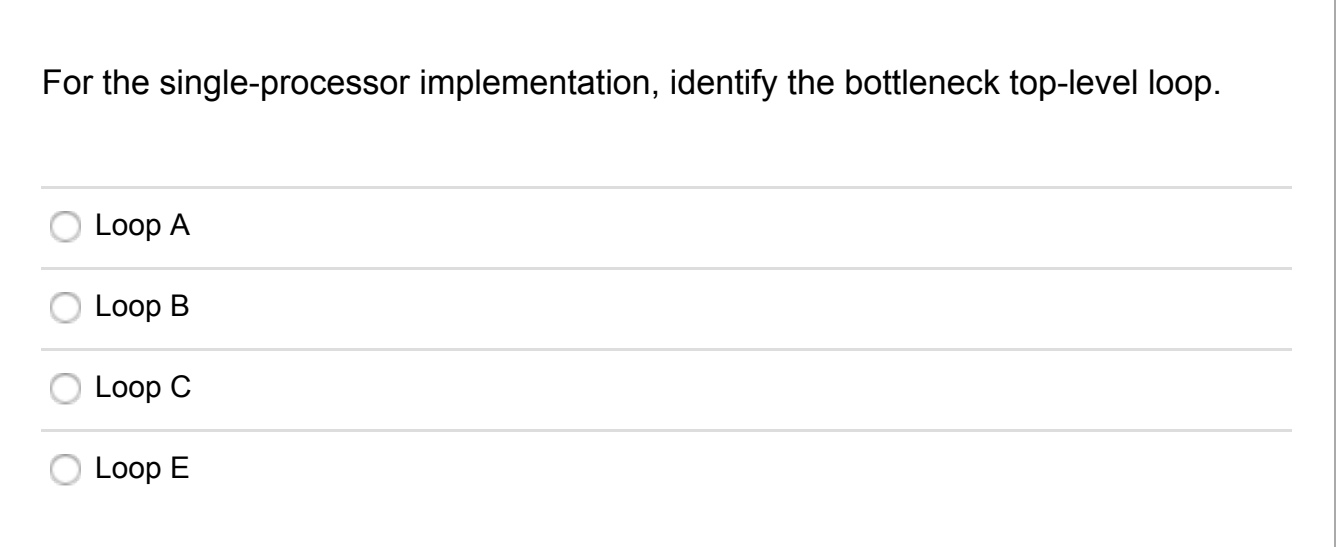

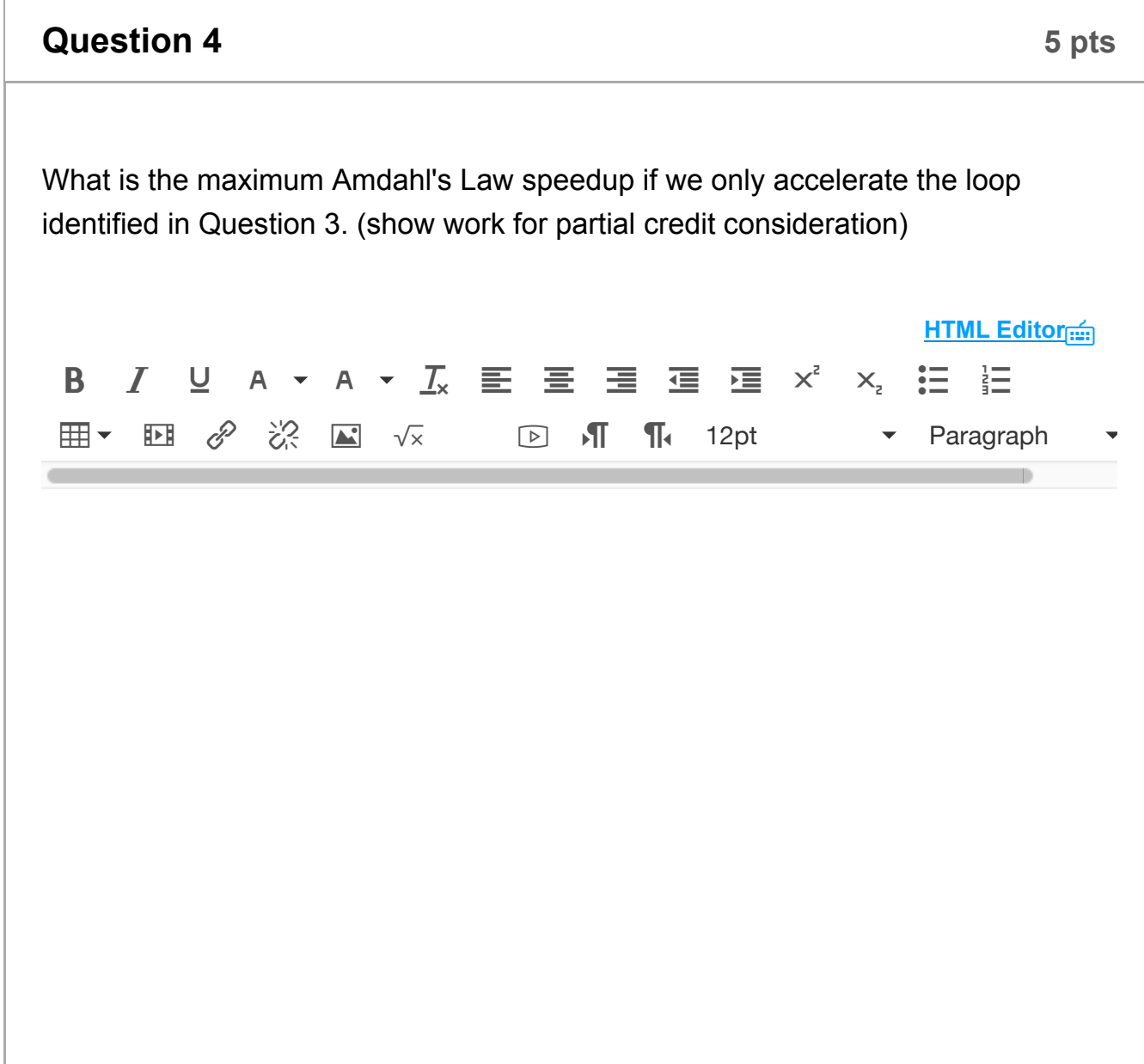

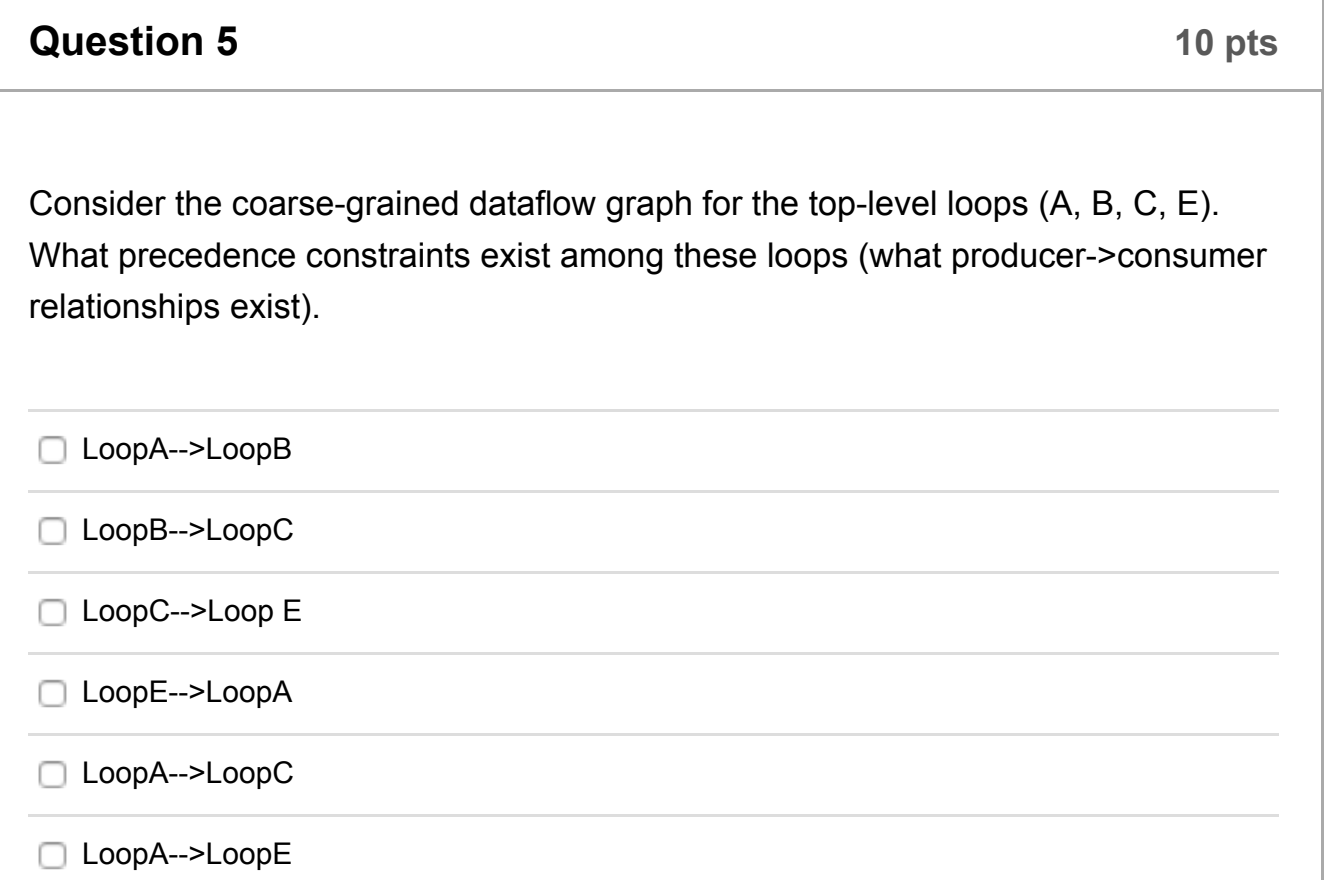

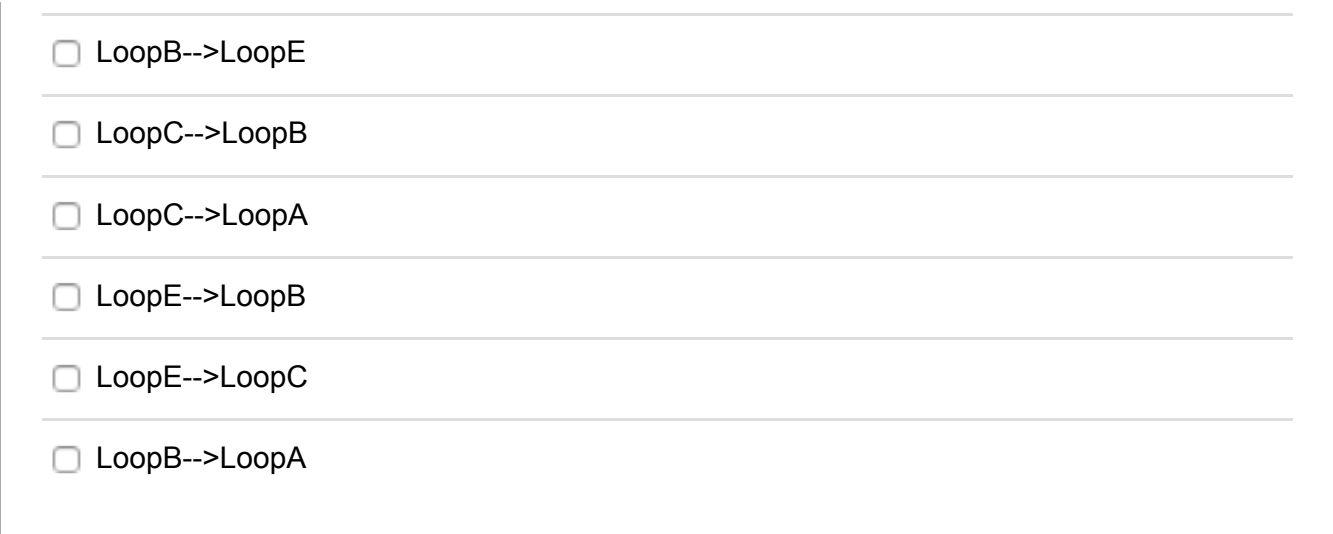

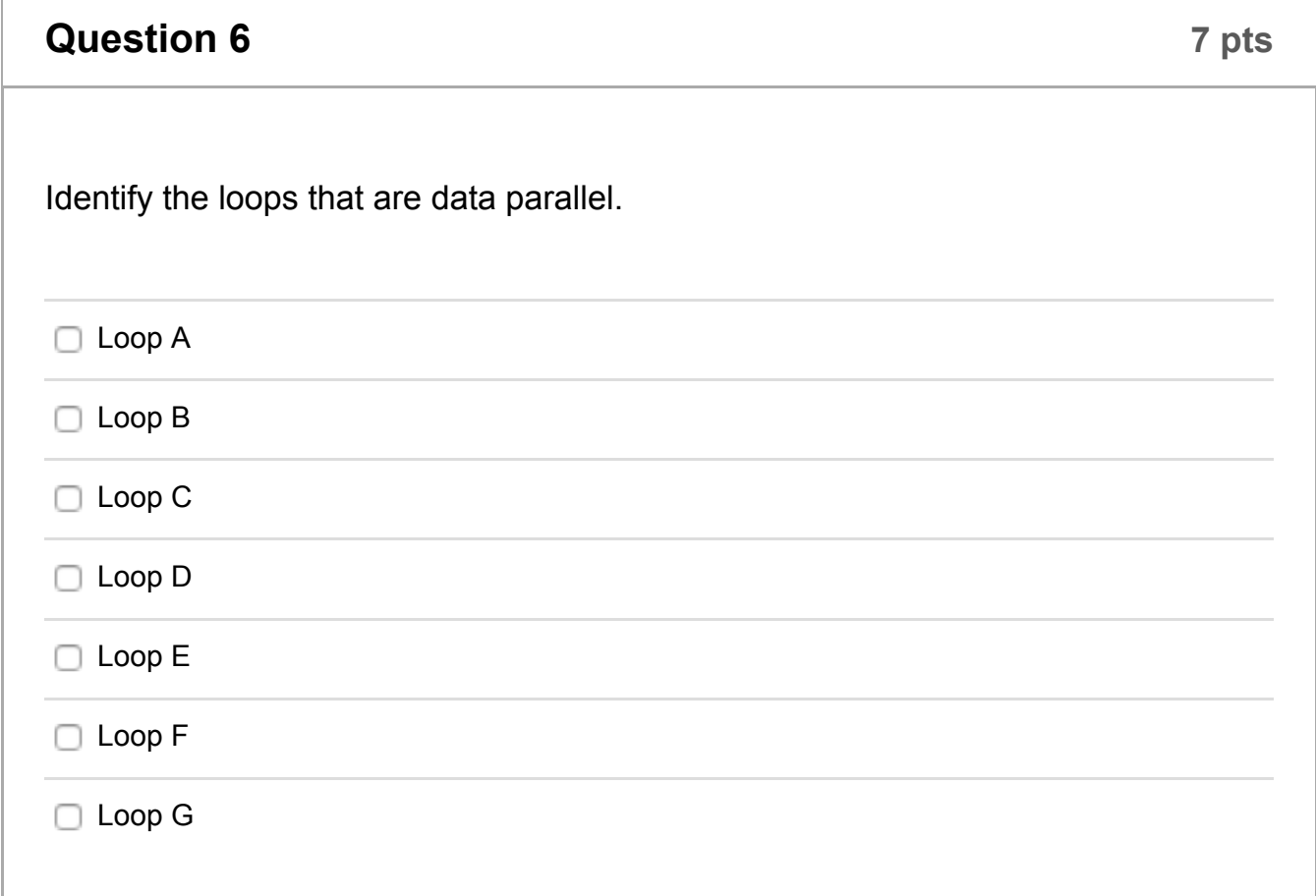

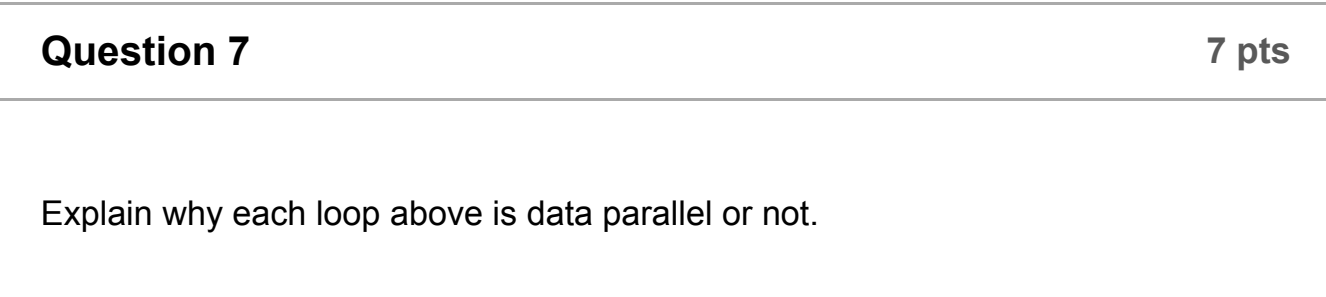

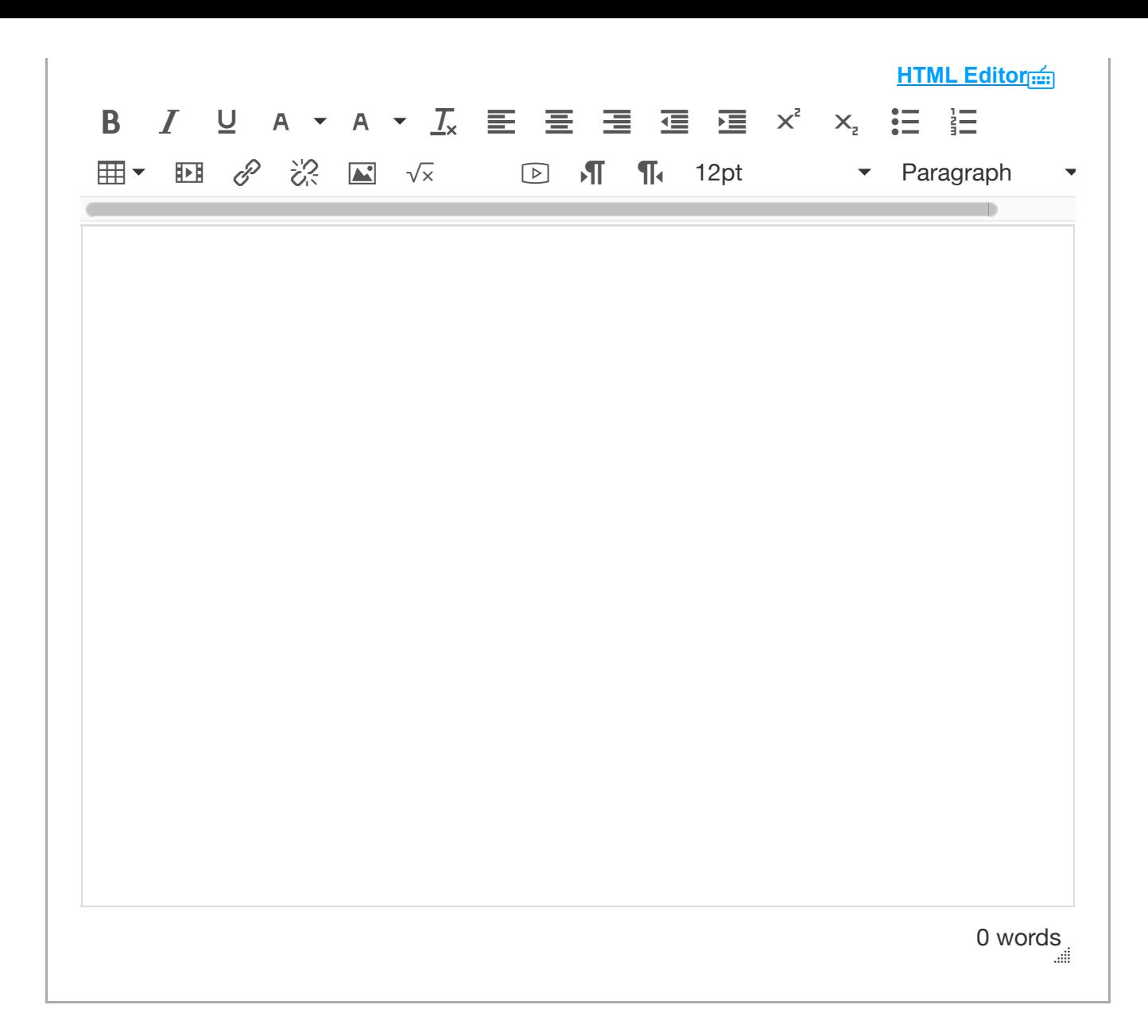

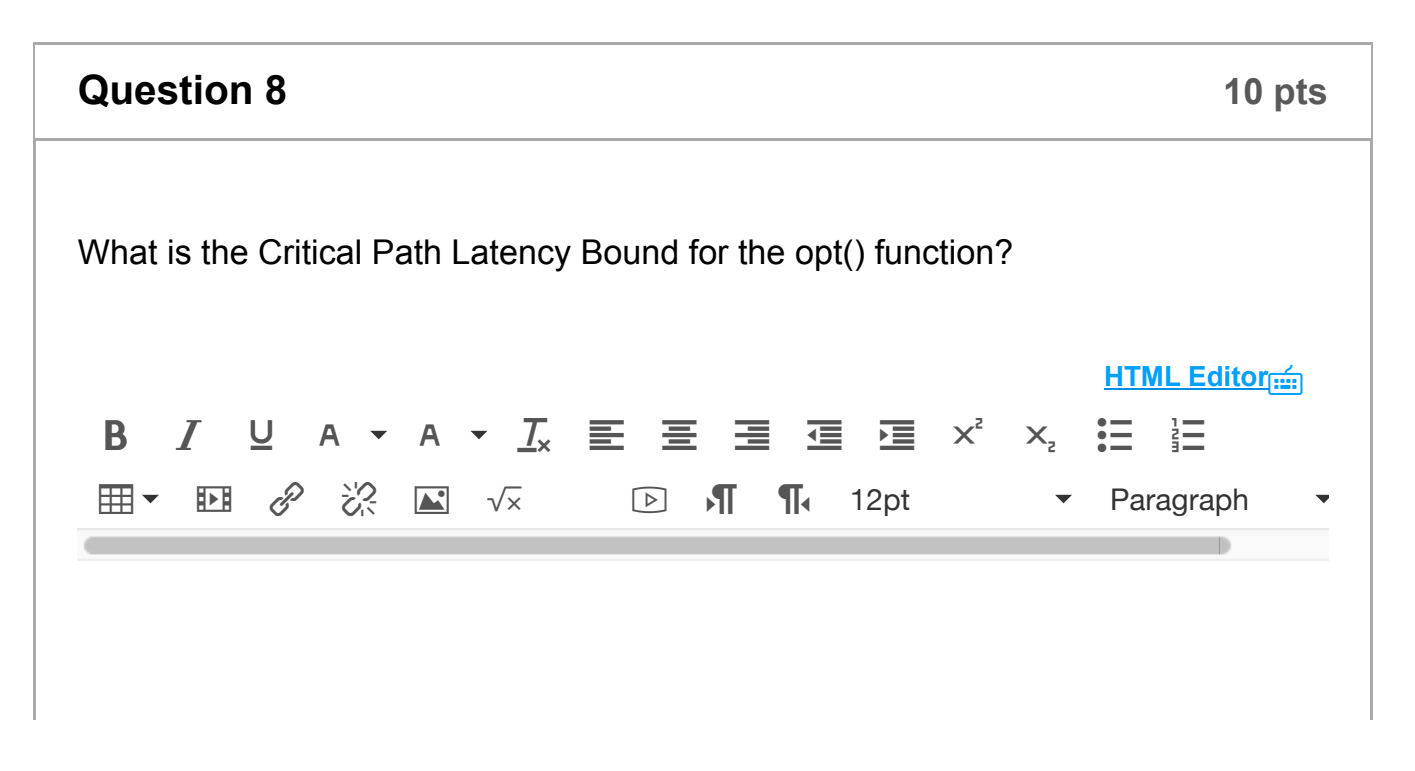

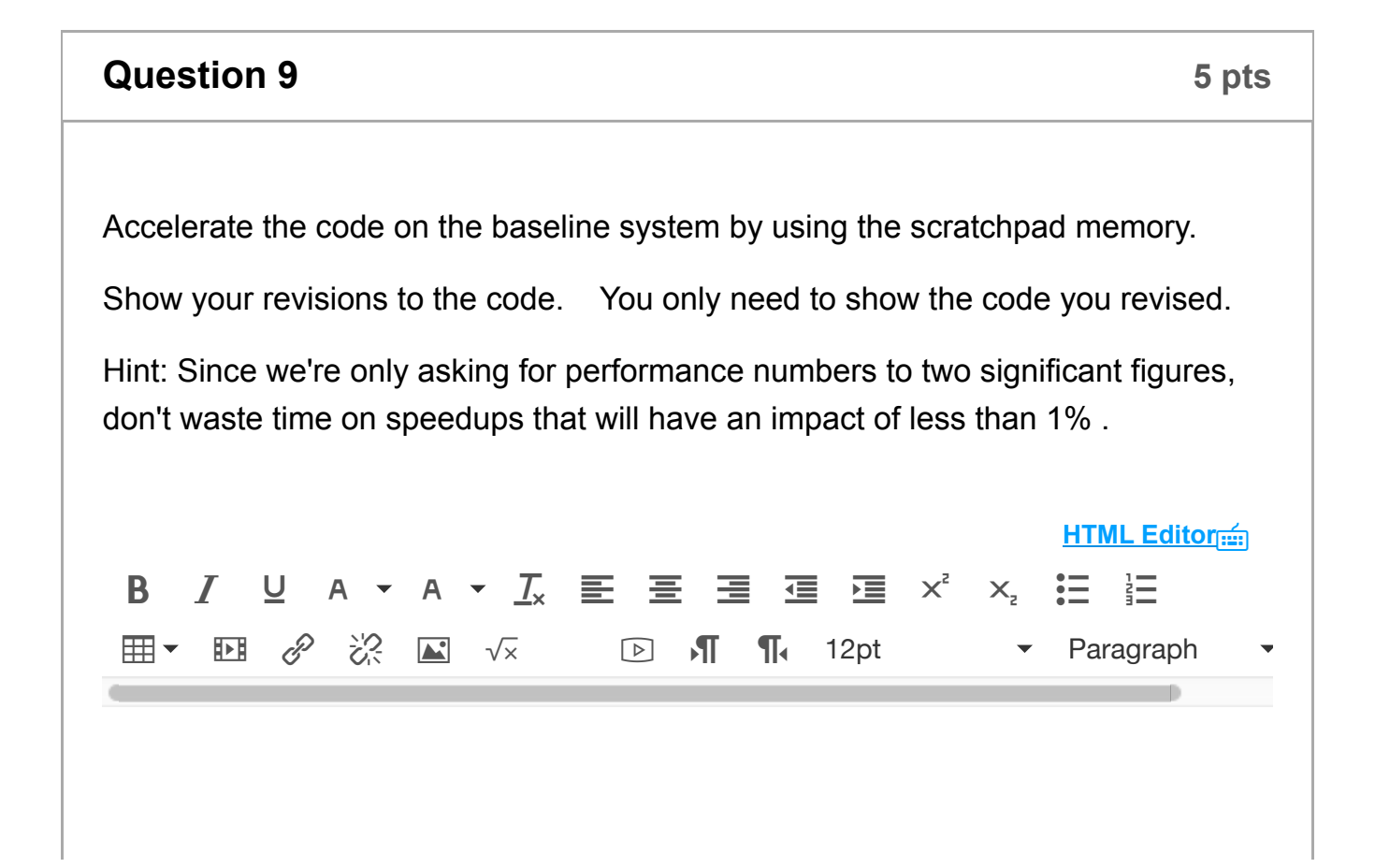

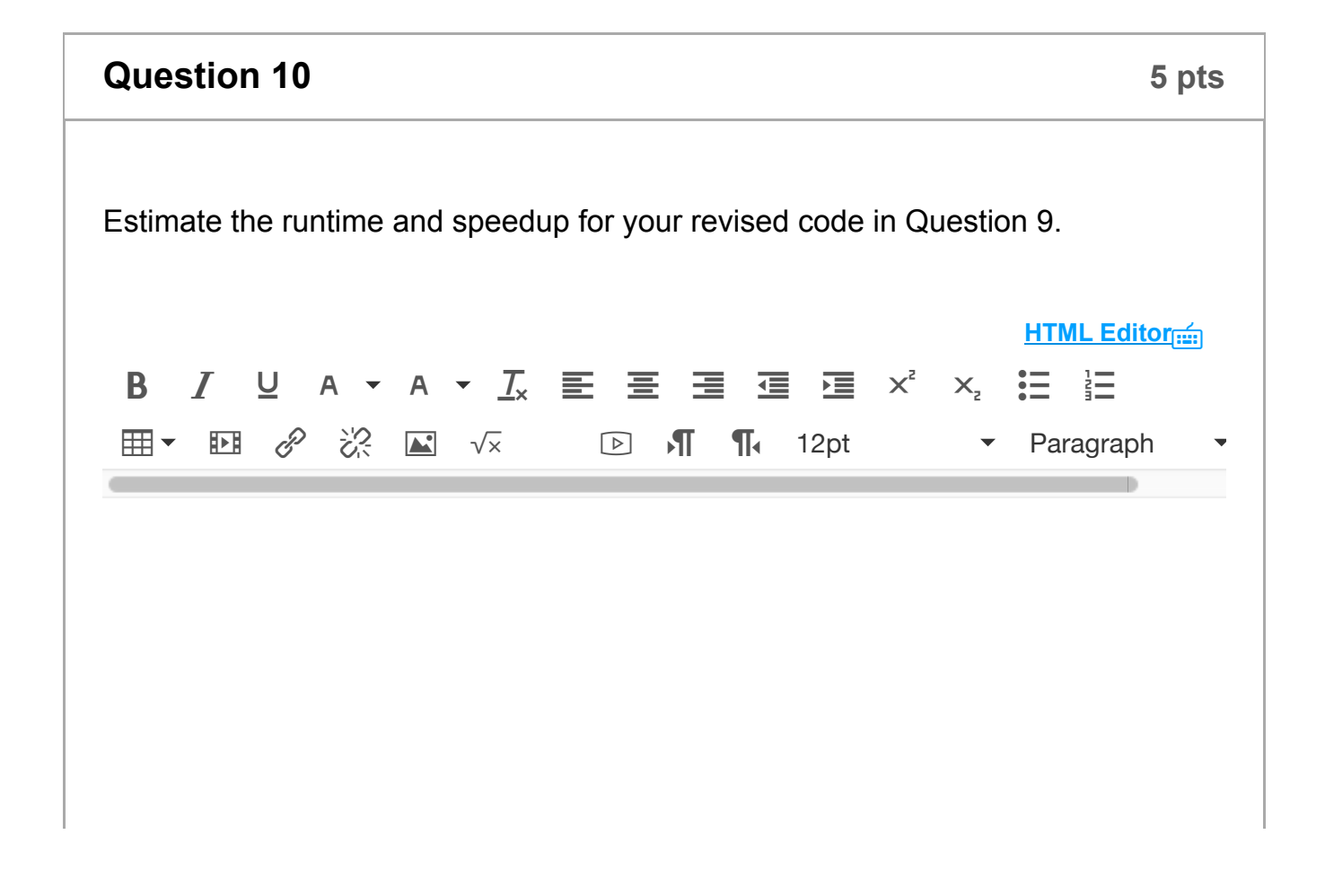

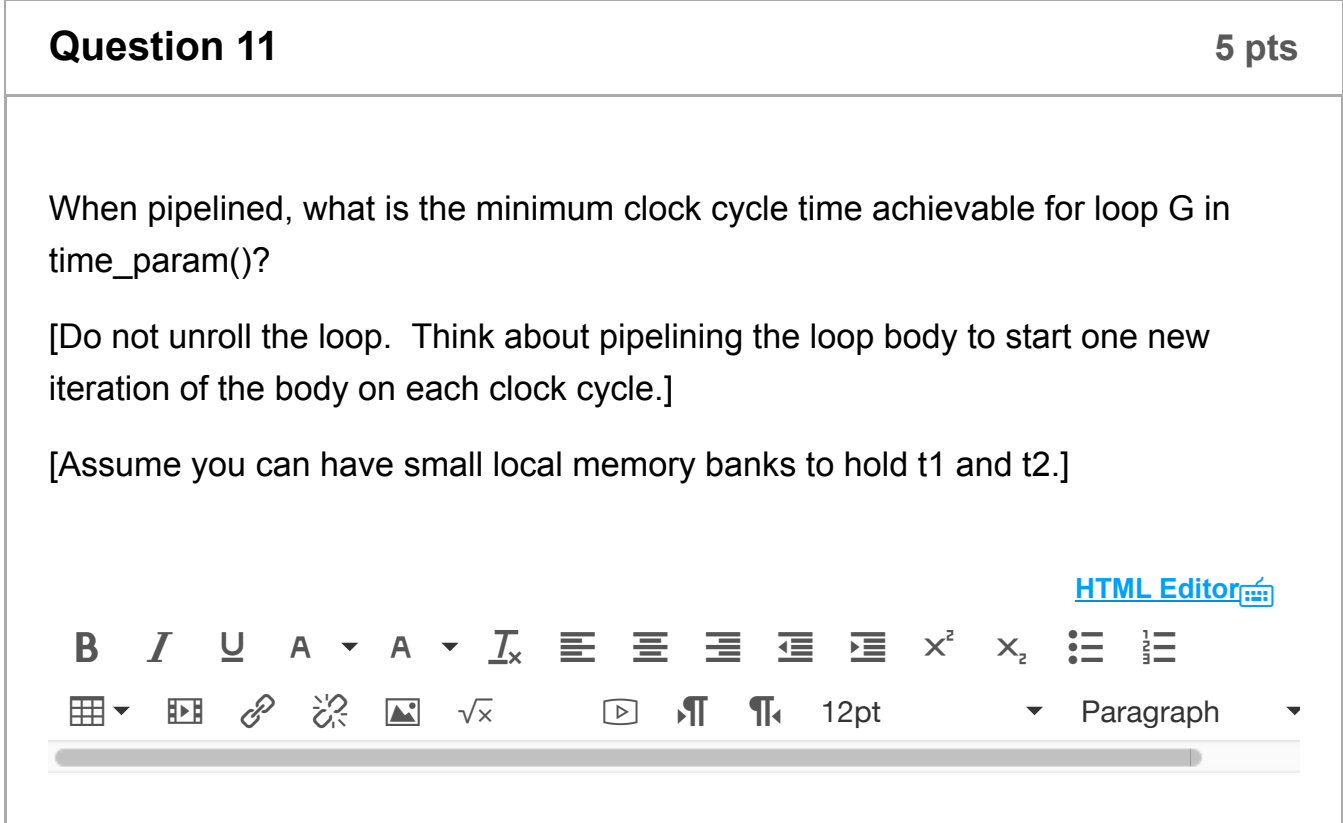

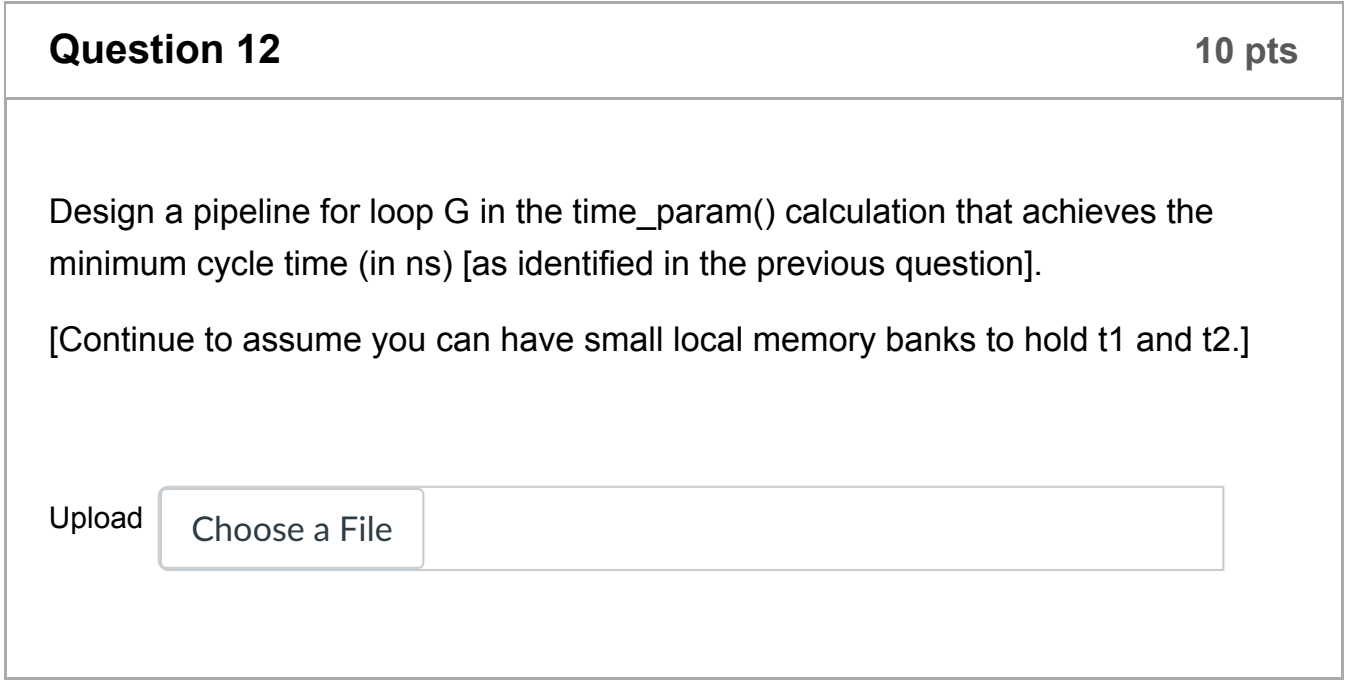

**Question 13 10 pts** 

Describe how to map the multi-opt() computation to the following heterogeneous system to maximize the throughput of opt() calculations.

g,

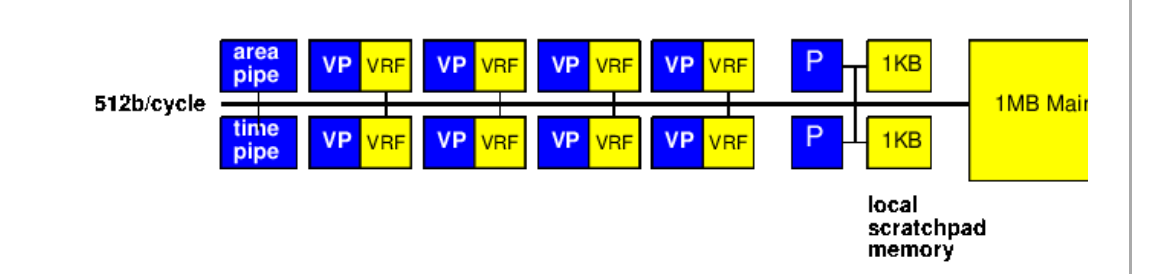

- 1 instance of 1 GHz, II=1 area param (loop F) calculation pipeline (assume have local memory banks for ap1 that can be used for each function invocation)
- 1 instance of time param (loop G) calculation pipeline (as you designed above)

(assume have local memory banks for tp1, tp2 that can be used for each function invocation)

- 2 single-issues, baseline processors (P), each running at 1 GHz.
- 8 Vector Processors (VP) with 8, 64b-wide vector lanes, each running at 1 GHz.

(for the loops that are data-parallel, you may assume computation achieves the resource bound)

There is a shared, 512b wide path to main memory available to the hardware pipelines and the Vector Processors. It can transfer one contiguous blocks of 512b into a Vector Register File (VRF) or hardware pipe each 1 ns cycle, but it takes 5 cycles of latency before a fetched value is available in the VRF or pipe. The single-issue, baseline processors can only move 64b from the main memory in cycle.

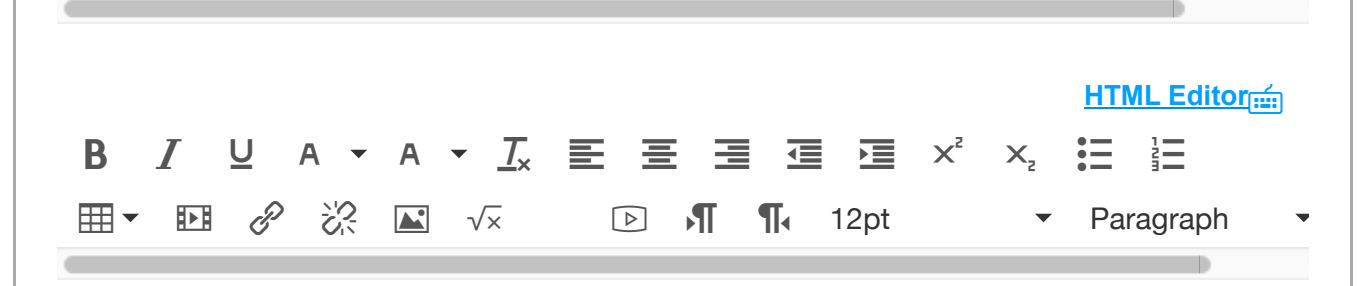

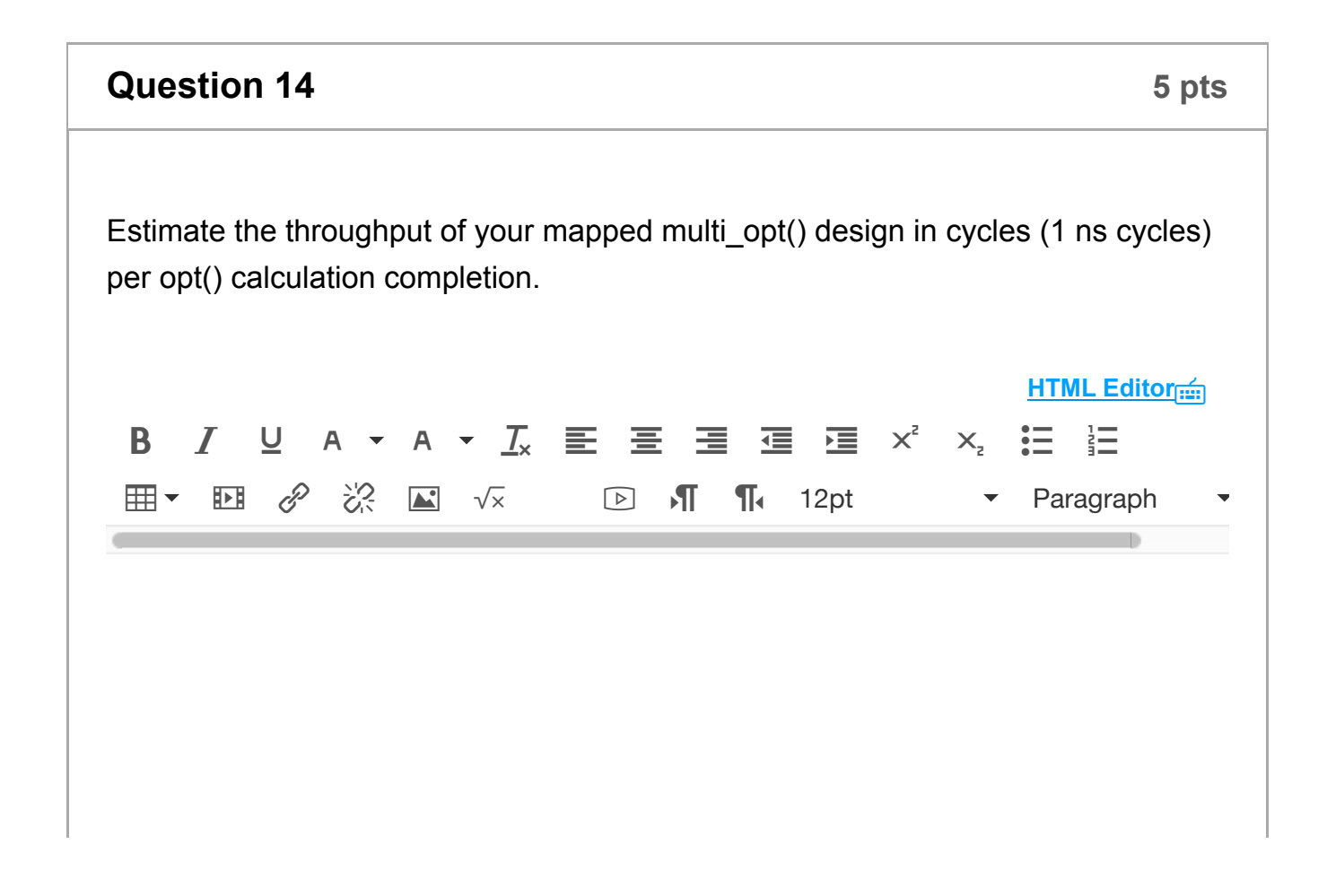

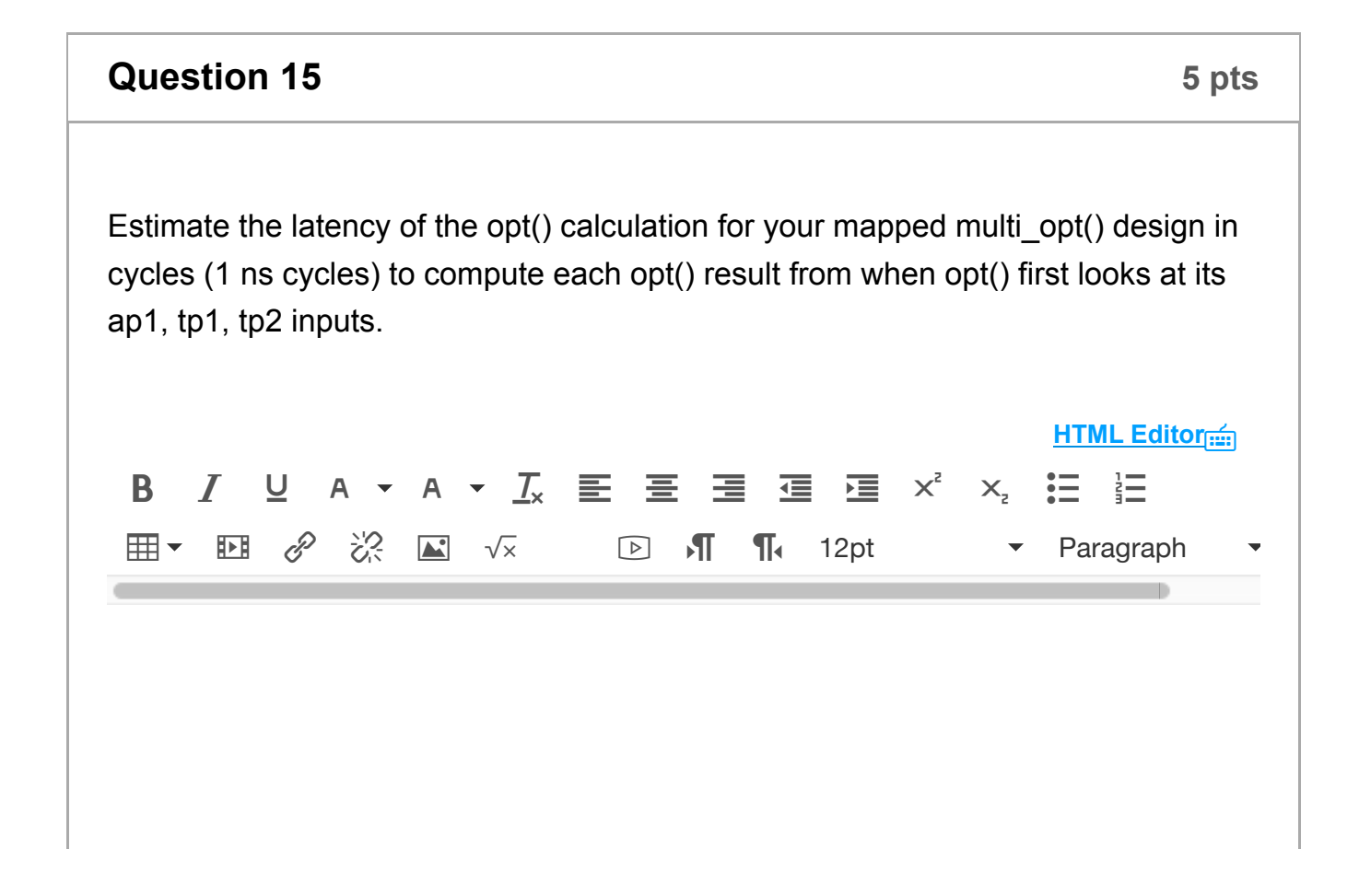

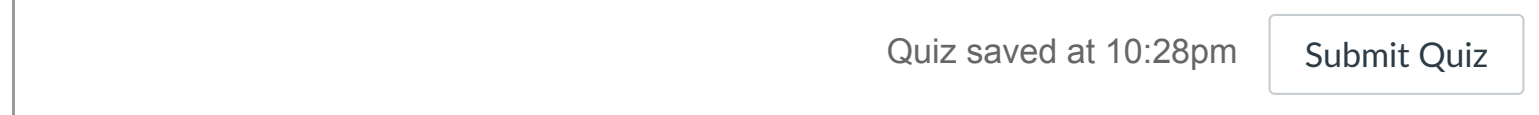